## **Photoshop CC 2019 Incl Product Key {{ Hot! }} 2022**

Cracking Adobe Photoshop is not as straightforward as installing it. It requires a few steps to bypass the security measures that are in place. First, you must obtain a cracked version of the software from a trusted source. After you have downloaded the cracked version, you must disable all security measures, such as antivirus and firewall protection. After this, you need to open the crack file and follow the instructions on how to patch the software. Once the patch is complete, the software is cracked and ready to use.

## [Click Here](http://findinform.com/appease/wells.dmfc?UGhvdG9zaG9wIENDIDIwMTkUGh=ZG93bmxvYWR8a3I5T1dZeGJueDhNVFkzTWpVNU1qVTNOSHg4TWpVNU1IeDhLRTBwSUZkdmNtUndjbVZ6Y3lCYldFMU1VbEJESUZZeUlGQkVSbDA&doncha=rahman==&affairs=reversal&)

Simply drag-and-drop any Creative Cloud asset into the Creative Cloud desktop, or desktop app, and it will be instantly available to all your other devices. You can create and edit those files on your mobile devices, and then synchronize the files back to your desktop. Simply use the action buttons in the Windows taskbar, or the Dropbox toolbar in macOS, to move a file into or out of Creative Cloud to sync files across devices. Moves to Creative Cloud via Dropbox works seamlessly, giving you an easier way to sync with your work and school accounts and a seamless experience using all of your devices without interruption. And if you don't like to work with unsecured 3rd party services, then Creative Cloud gives you a desktop workspace where you can make sure that your work-in-progress is maintained within the secure Creative Cloud files. If you have not yet signed up for Creative Cloud, your 24-month terms will be extended! You can learn more about the benefits of Creative Cloud membership here (https://www.adobe.com/products/creative-cloud)! Appreciate the review David. We'd always appreciate feedback like this. With every release, we strive to make PS faster, easier to use, and more efficient in its use of resources. Many of the changes you're describing are being addressed by some of the recently announced features. Thanks for the feedback and sorry we weren't able to address your specific requirements due to hardware or NSFW technology. Adobe Photoshop Review Wow! Very good recommendations and insight is appreciated. The article is very useful. Keep up the good work. Thank you!

## **Download free Photoshop CC 2019Incl Product Key {{ lAtest release }} 2023**

Once you've got a selection in place, the next tool in the lineup is the Move tool. This is where you use the Shift, Alt, and Control keys to drag both parts of the image around on the screen. This tool can also be used to remove shapes. You can also use the Eraser to hit areas you don't want to select. When you hit the Eraser button, you'll see a white outline in the

center of the screen. Use the Eraser to remove parts of the image, and to clear out a selection that you may have left in place. In addition to the tools mentioned above, there are plenty of other tools that you can use in Photoshop to manipulate your graphics and adjust features in your artwork. You can turn on the "live impact box" to understand the effect of the composite of any layer on other layers. And you can look at the "contrast" to understand your images clarity. Make your graphics pop through Photoshop. With onboard antispacing tools, you get to use multiple layouts for the same graphic and controls for adding color to any form of artwork. And if you want to learn to use these tools, you can also enforce looping in version CS6. The Free Online Help is easy enough to read. Even if you've just started using Photoshop, anyone can experience success. You can have effects of all sorts with Photoshop—no matter what you're a novice or an expert, a student or an artist. Photoshop has more tools to help with graphics than you can imagine. To keep the software organized, you need to be aware of texture and layer options. You can manipulate the colors of sprites without losing or pixelating the graphics, and the vectors can be imported or exported in different formats. e3d0a04c9c

## **Photoshop CC 2019 Download With Key For Mac and Windows {{ last releAse }} 2023**

Adobe Sensei is a powerful AI engine that understands and interprets complex images and graphics. Photoshop uses this technology to make photo-editing and design workflows quicker, easier and even safer with a new Live Mask tool that dynamically highlights areas of your image that vary from the original. Photoshop has been a workh ole since FaceBook came out; mattes have been replaced with layers, the UI was simplified, and things are born and dead by now. The tools and features of Photoshop have evolved several times; Just take a look at the versions it has undergone since the early days and you'll see how it has been changed over the years. All you need to bring an image to life in Photoshop is to take a look at the list of top 10 Photoshop features that are every digital artist would love to employ. These are the features that define the tact and elegance of the software. Adobe Photoshop Features – Photoshop has been a workhorse since the earliest days of computer technology. It altered and inspired the visual design landscape in a big way. Use these top 10 features of Photoshop to create and master the edits you need to bring an image to life! Adobe Photoshop Features – The fashion industry is on the verge of a new revolution. Once a fashion brand is created, it is crafted with the suitable editing and photography. In today's article, we will discuss the top 10 features of Photoshop -Photoshop Brushes- which are revolutionizing the way fashion houses view the world. Learn it and keep creating.

photoshop cs6 for dummies pdf free download adobe photoshop cs6 amtlib.dll 64 bit free download camera raw filter in photoshop cs6 free download adobe photoshop cs6 crack dll files 64bit free download adobe photoshop cs6 portable free download 64 bit filehippo use adobe photoshop cs6 online free without download adobe photoshop cs6 free download old version oil paint plugin for photoshop cs6 free download offline software adobe photoshop cs6 free download offline installer adobe photoshop hd wallpapers free download

The biggest advantage of using Photoshop is that it has a huge collection of ready-made graphics and filters. You can get filters to jazz up your photos before using them in your web design or other projects. Photoshop has a plethora of high-quality and creative graphics you can use anytime and start your project. You will use the software for working with images in the various industry fields such as graphic designers, web designers, digital media artists, web developers, and video editors. Photoshop is an intuitive and interactive all-in-one package that you can use quickly to create and edit images. The software provides an initial hands-on training, yet offers enough functionality so that you can produce and create greatlooking pictures without extensive painting or design skills. Adobe Photoshop can be used to perform data and graphics input as well as output, which makes it perfect for any kind of content. Other notable features include:

Lens Correction – Refines the appearance of a shot or a selection.

- Highlight Skin Tone Highlights the skin tone and provides saturation adjustments for the entire image.
- Match Color Corresponds an existing photo's color scheme to the photo.

Anyone who has used Photoshop on macOS has experienced the challenges of working with the app on a Mac. Although Adobe is focused on achieving parity with the Windows 10 version, it is also working on bringing the iOS and Android versions into the fold on a continuous basis," Patrick Lam, vice president of product management at Adobe. Notably, Adobe adds a fully featured dynamic workspace that assists with adjusting tool settings and viewing the canvas. Importantly, the workspace features a 'design time preview' feature that enables users to see how their work will display on the canvas and adjust the workspace accordingly.

The Adobe Photoshop 2019 allows the users to access their photo library. This feature allows the users to find the photos they have taken anytime along the years and edit them. This change has been made for the better experience and easier interface. It lets you perform more accessibility from the top of the screen. It also lets you drag and drop more control and perform all the actions on the top of the Timeline. This feature is now live for the Photoshop 2019. The new version offers the new interface, the new Quick Fix tool and the much-anticipated capability of designing 3D content in a single frame. You can even resize 3D objects in real time and add text as well. Instantly view thumbnails of your projects, and work on content in a formerly unified environment with a more familiar painting-like experience. This Photoshop modification can be achieved with the help of face detection technology. Adobe Photoshop is being designed by the professionals to assist the users to find out the face detection technology. It is a key feature for people who have no ability to detect their faces automatically. The new feature have made the user easily to work on the content timeline. It allows the users to edit and organize their photos in the new timeline to make their photo editing easier. Now, you can capture your pictures and use the Adobe Acrobat software to organize, tag, and manage your files. It has also included new usability features like Smart Objects, Enhanced Smart Filter Layers, enhanced content editing, improved content organization, new browser modes and controls, etc.

```
https://zeno.fm/radio/flexisign-pro-10-5-1-pdf-rip-crack
https://zeno.fm/radio/irender-nxt-crack-keygen-free-81
https://zeno.fm/radio/windows-7-ultimate-lite-ita-torrent
https://zeno.fm/radio/crack-windows-10-store-apps
https://zeno.fm/radio/mstar-isp-tool-zip
https://zeno.fm/radio/the-secret-book-pdf-free-download-in-telugu
https://zeno.fm/radio/spectracal-calman-5-crack
```
You don't need a computer and the latest software to edit your images and websites. you can produce photo-quality, small-format images that appear natural, realistic, and appeal to the eye from large-format digital cameras. Photographs and other images can also be created from digital negatives by placing the image on a scanner and using the software on your computer to manipulate. However, the latter requires a digital camera and software that can scan negatives or prints into a digital file. High-end cameras that have built-in highresolution digital image processing capability are also available and have become the norm rather than the exception when people buy both the camera bodies and lenses. However, finding a scanner to scan your negatives or prints into a digital file is a bit more involved. You'll need a specialised scanner and a bit of specialized software. And it's very possible that you'll need to scan your negatives and prints to a high-resolution, such as TIF or JPEG file first. Scanning a negative or print isn't 100% automated. SnapCreative Cloud lets people experiment with realistic 3D graphics, collaborate on projects, and customize designs across desktop and mobile devices. With Human, you can apply experiences and principles to any object or collection of human faces captured in a single image. Through Human and the web-based Magic Bullet Studio, designers can share and collaborate on projects while receiving feedback and insight into the work of others, and designers can use a single tool to create and export for Photoshop, Keynote, Illustrator, and other tools.

[https://www.bouge-toi.com/wp-content/uploads/2023/01/Download-Adobe-Photoshop-CC-2015-Versio](https://www.bouge-toi.com/wp-content/uploads/2023/01/Download-Adobe-Photoshop-CC-2015-Version-17-License-Keygen-2023.pdf) [n-17-License-Keygen-2023.pdf](https://www.bouge-toi.com/wp-content/uploads/2023/01/Download-Adobe-Photoshop-CC-2015-Version-17-License-Keygen-2023.pdf)

[https://www.londonmohanagarbnp.org/2023/01/02/adobe-photoshop-cs3-free-download-windows-10](https://www.londonmohanagarbnp.org/2023/01/02/adobe-photoshop-cs3-free-download-windows-10-__full__/) full  $/$ 

[https://serkit.ru/wp-content/uploads/2023/01/Download-Adobe-Photoshop-2020-version-21-Hack-Key](https://serkit.ru/wp-content/uploads/2023/01/Download-Adobe-Photoshop-2020-version-21-Hack-Keygen-Full-Version-MacWin-64-Bits-Hot-202.pdf) [gen-Full-Version-MacWin-64-Bits-Hot-202.pdf](https://serkit.ru/wp-content/uploads/2023/01/Download-Adobe-Photoshop-2020-version-21-Hack-Keygen-Full-Version-MacWin-64-Bits-Hot-202.pdf)

<http://insenergias.org/?p=136027>

[https://kurtiniadis.net/wp-content/uploads/2023/01/Download-Adobe-Photoshop-2022-Version-2311-C](https://kurtiniadis.net/wp-content/uploads/2023/01/Download-Adobe-Photoshop-2022-Version-2311-Crack-For-Windows-3264bit-upDated-2023.pdf) [rack-For-Windows-3264bit-upDated-2023.pdf](https://kurtiniadis.net/wp-content/uploads/2023/01/Download-Adobe-Photoshop-2022-Version-2311-Crack-For-Windows-3264bit-upDated-2023.pdf)

<http://archlooks.com/adobe-photoshop-app-download-for-pc-free-top/>

<https://omidsoltani.ir/347780/photoshop-2022-version-23-0-license-key-full-license-key-full-2022.html> <http://jwbotanicals.com/photoshop-cs3-nef-plugin-download-top/>

<https://www.ronenbekerman.com/wp-content/uploads/2023/01/sangem.pdf>

[https://www.evoricambi.it/2023/01/02/photoshop-2021-version-22-0-1-download-with-keygen-activati](https://www.evoricambi.it/2023/01/02/photoshop-2021-version-22-0-1-download-with-keygen-activation-code-64-bits-latest-update-2023/) [on-code-64-bits-latest-update-2023/](https://www.evoricambi.it/2023/01/02/photoshop-2021-version-22-0-1-download-with-keygen-activation-code-64-bits-latest-update-2023/)

[https://republicannews.net/2023/01/02/photoshop-cs6-download-free-activation-key-windows-10-11-3](https://republicannews.net/2023/01/02/photoshop-cs6-download-free-activation-key-windows-10-11-3264bit-latest-release-2022/) [264bit-latest-release-2022/](https://republicannews.net/2023/01/02/photoshop-cs6-download-free-activation-key-windows-10-11-3264bit-latest-release-2022/)

<https://mountainvalleyliving.com/wp-content/uploads/2023/01/healudv.pdf>

<https://www.kisugarshop.com/wp-content/uploads/2023/01/rainoli.pdf>

<https://lexcliq.com/photoshop-7-0-free-download-arabic-hot/>

[https://www.waggners.com/wp-content/uploads/Photoshop-Gradient-Maps-Download-EXCLUSIVE.pd](https://www.waggners.com/wp-content/uploads/Photoshop-Gradient-Maps-Download-EXCLUSIVE.pdf) [f](https://www.waggners.com/wp-content/uploads/Photoshop-Gradient-Maps-Download-EXCLUSIVE.pdf)

<https://purosautosdallas.com/2023/01/02/photoshop-cs5-exe-download-cracked/>

<https://www.lr-fyzio.cz/wp-content/uploads/2023/01/gavigas.pdf>

[https://www.divinejoyyoga.com/2023/01/02/download-free-adobe-photoshop-2022-version-23-1-licens](https://www.divinejoyyoga.com/2023/01/02/download-free-adobe-photoshop-2022-version-23-1-license-key-mac-win-x32-64-2023/) [e-key-mac-win-x32-64-2023/](https://www.divinejoyyoga.com/2023/01/02/download-free-adobe-photoshop-2022-version-23-1-license-key-mac-win-x32-64-2023/)

<https://instafede.com/photoshop-cs3-32-bit-free-download-patched/>

[https://victresslife.com/photoshop-2021-version-22-3-download-free-cracked-registration-code-windo](https://victresslife.com/photoshop-2021-version-22-3-download-free-cracked-registration-code-windows-latest-release-2022/) [ws-latest-release-2022/](https://victresslife.com/photoshop-2021-version-22-3-download-free-cracked-registration-code-windows-latest-release-2022/)

[http://www.servisfoundation.org/2023/01/02/adobe-photoshop-2021-version-22-1-0-download-full-ver](http://www.servisfoundation.org/2023/01/02/adobe-photoshop-2021-version-22-1-0-download-full-version-cracked-for-windows-2023/) [sion-cracked-for-windows-2023/](http://www.servisfoundation.org/2023/01/02/adobe-photoshop-2021-version-22-1-0-download-full-version-cracked-for-windows-2023/)

[https://www.scoutgambia.org/wp-content/uploads/2023/01/Computer-Software-Photoshop-Download-](https://www.scoutgambia.org/wp-content/uploads/2023/01/Computer-Software-Photoshop-Download-WORK.pdf)[WORK.pdf](https://www.scoutgambia.org/wp-content/uploads/2023/01/Computer-Software-Photoshop-Download-WORK.pdf)

[https://worldpronet.site/wp-content/uploads/2023/01/Adobe-Photoshop-2021-Version-223-With-Full-K](https://worldpronet.site/wp-content/uploads/2023/01/Adobe-Photoshop-2021-Version-223-With-Full-Keygen-Free-License-Key-3264bit-2023.pdf) [eygen-Free-License-Key-3264bit-2023.pdf](https://worldpronet.site/wp-content/uploads/2023/01/Adobe-Photoshop-2021-Version-223-With-Full-Keygen-Free-License-Key-3264bit-2023.pdf)

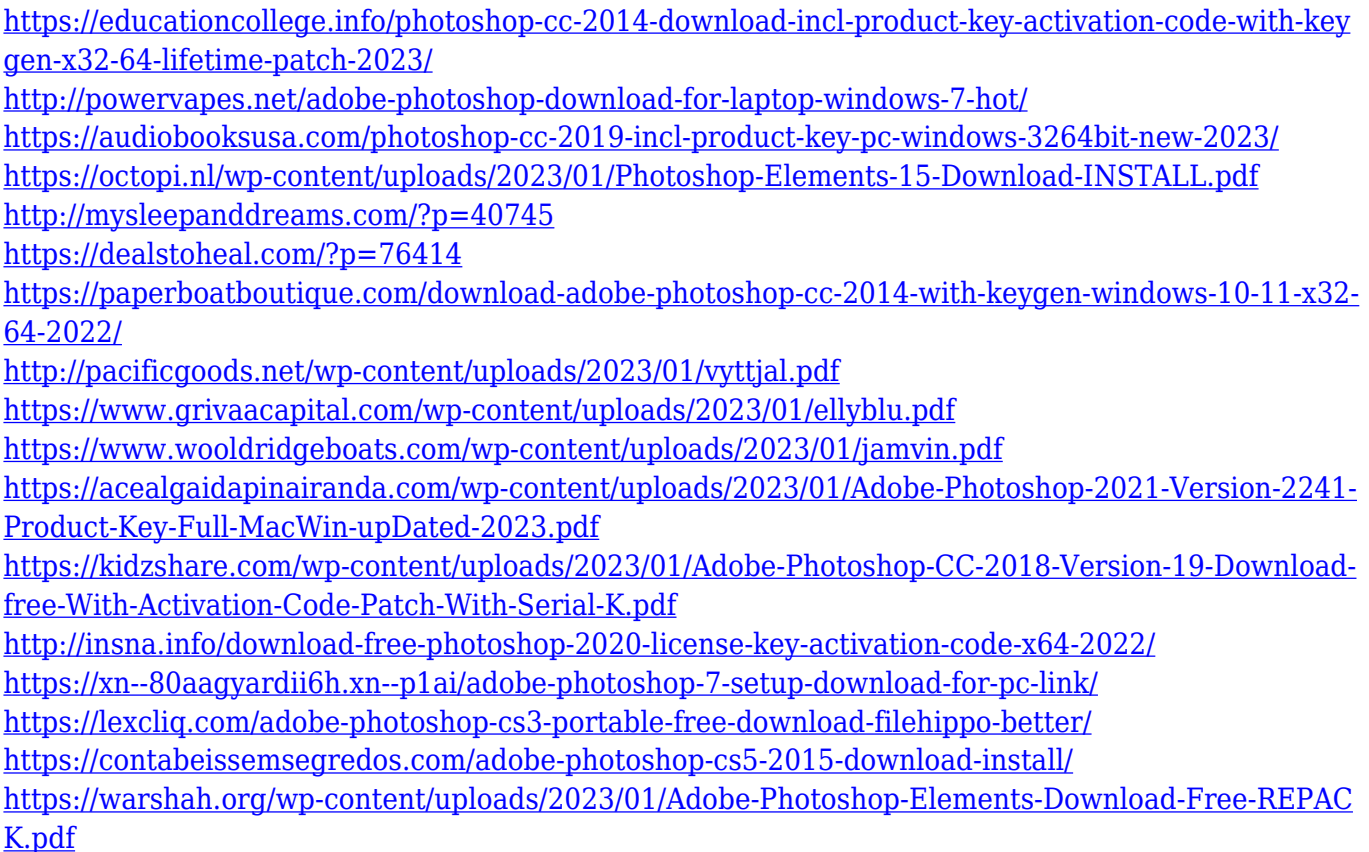

More than 2,600 new features and functions make the latest 3.2 Photoshop compatible with the Mac OS. Illustrator, InDesign, and Acrobat Pro for macOS get the same enhancements as those in Photoshop. Conversion tools and filters for Exporting between image file formats, or from Photoshop to the new Photoshop Lightroom, are also becoming more robust. The update includes new resolution support for Photomerge and Vectors. Adobe's Air features now include editing a Favorites folder and writing a script for a keyboard shortcut. Free customer support and free updates are included in the Creative Cloud subscription. Column and grid layout tools now come with some new features. The New Tab and Open With panels have been updated to more closely match the Workspaces. You can now customize screen columns. You can also manually set the working and presentation preferences of a column, such as auto-flipping. New layout and column preferences panels make it easier to manage the appearance and behavior of columns. On the Mac, the standard Photoshop user interface remains. However, some new design toggles are available. Distribute controls are now customizable. Selective line tools for the Pen tool now include a generalized helper for the brush. The layout options for the Frames and Guides tools have also been updated. In addition to the new grid toggle, the Artboards now include customizable guides. In Photoshop CS6 the Artistic Features have been boosted. Available in some of the tools such as: Levels, Curves, Cloning, and Soft Touch, gives you the opportunity to create powerful photo effects. You can now use these tools to create stunning artwork or combine them to make really striking images.